## **Q. インデックス作成画面で、同じ枠内の任意の場所で改行はできますか?**

## **A. インデックス作成画面では、Ctrl+Enterで改行できます。また、印刷画面まで進まれた場 合は[差し込みデータ管理]画面内で改行場所をクリックして、Alt+Enterで改行できます。**

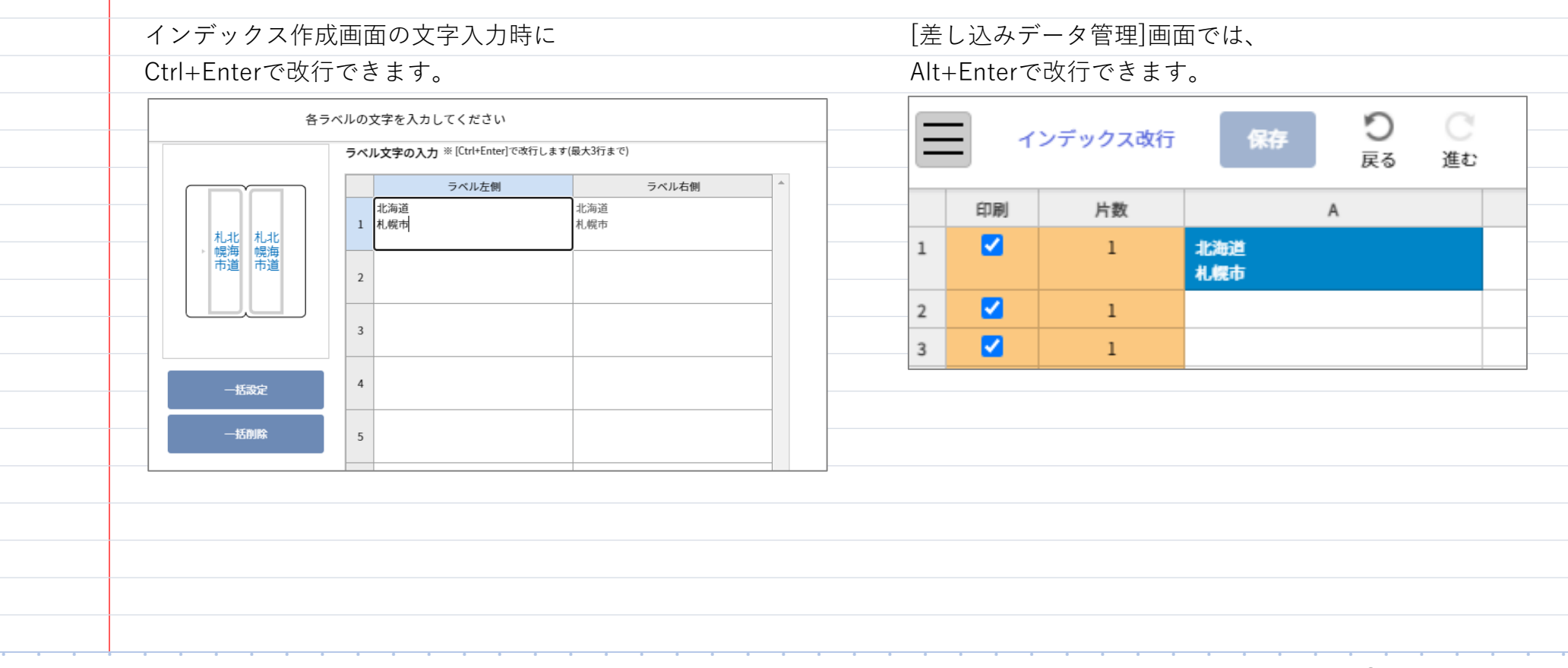